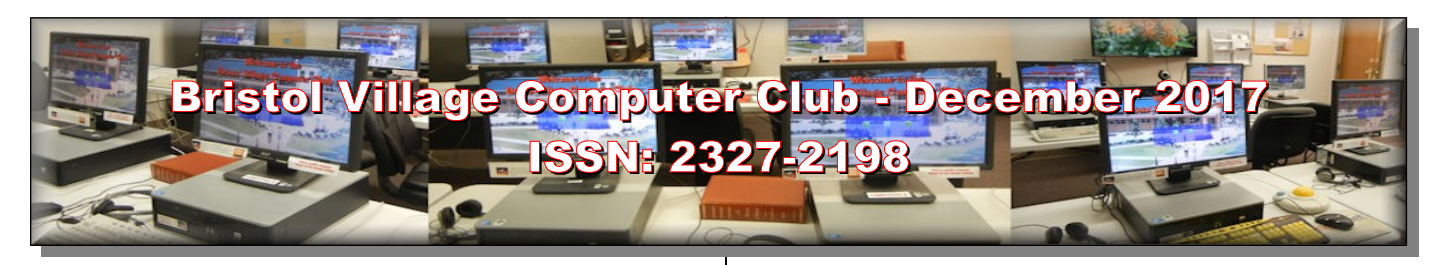

#### **Next Computer Club (BVCC) Meeting**

**Daryl Fourman will demonstrate how to use FaceBook to add pictures and video links.**

**December 11, 2017, 6:30PM Glenn Center**

#### **Also on BVTV**

If you are reading this on your computer display, remember that **Acrobat Reader** has a *zoom* feature (under "**View"** in your top tool bar) for enlarging or reducing text and graphics.

### <span id="page-0-1"></span>*Quick Index*

If you are reading online, you can jump directly to articles in this newsletter. Just left click on the Index listing.

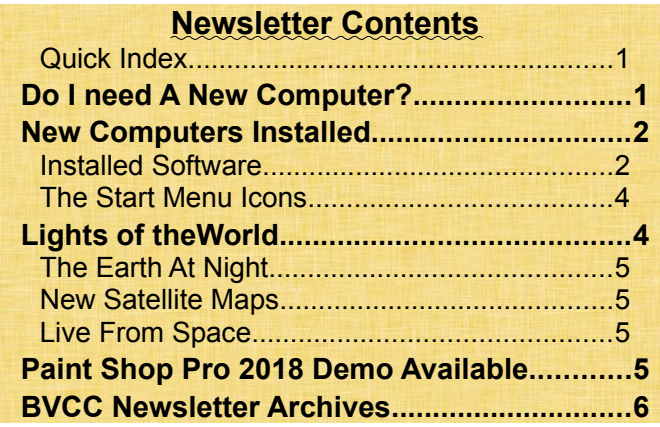

## <span id="page-0-0"></span>Do I need A New Computer?

#### *By Len*

An issue that many folks wonder about is if they need a new computer. Here are some questions to consider.

• **Is my computer doing everything I want to do?**

# BVCC Officers

**President: Daryl Fourman Vice President. Open Treasurer: George Hartwell Secretary: Charles Kelso Newsletter Editor: Len Nasman CLUB EMAIL: bvclub@bvres.org**

If so, just keep doing what you are doing and resist the temptation to spend money on a new computer.

• **Is my computer running slower than it used to run?**

Some might think that a computer will slow down just because it is getting old (just like people). But computers do not get tired. They do, however, get choked up with increasing demands by new software, or too many programs running in the background, or old unused programs.

For example, Let's say a person installed an HP printer along with all of the printer utilities. The HP printer installation probably included a program that constantly checks to see if the printer needs more ink. Or, it checks to see if there are any updates for the printer software. It also may have installed a program that opens up every so often to remind the user of all the wonderful things HP has to offer. Then, later on, the HP printer was replaced with a new Epson printer. All of that old HP stuff is still running in the background taking up time that the computer could be using for something else.

Let's say that the user visited a web page that added a new search popup page, or that added a new toolbar to the web browser. Or, worse, installing a program added an antivirus program to the computer. (Sometimes when installing an update, there are check boxes to allow installation of McAfee or some other program.) Having more than one antivirus program running will slow down a computer significantly.

The March, 2017 issue of the BVCC Newsletter has an article that discusses how to use a free program

called Ccleaner to clean out temporary files, remove unused software, disable programs that are running in the background, and fix registry issues. This process can speed old slow computers a bit.

The point is, that as you use a computer software will be installed, and too much of this software (especially when it is running in the background) can slow down the computer. If your computer is running a lot slower than it did when it was new, it is possible to remove stuff that is slowing it down. It is even possible, but dramatic, to restore the computer to its original factory condition.

There are a number of procedures that can make a computer run as fast as it did when it was new, but most people need technical help with the job.

#### • **Is there a new program, or an update to a program, that requires a newer version of Windows?**

If this is the case, then you will have to go shopping. However, there are a lot of alternatives to buying a brand new computer. For example BVCC has just updated the computer room with 6 computers running the current version of Windows and that have twice the memory, a much faster processor, and larger hard drive then the 5 year old computers that were replaced. The new computers were refurbished models that cost \$220 each. This is less than half of what a similar brand new computer would cost.

So, before jumping to the conclusion that you need a new computer, do a little thinking about what exactly you want to do with the computer and you might discover that a bit of computer house cleaning will save you money.

## <span id="page-1-1"></span>New Computers Installed

*By Len*

The Bristol Village Computer Room computers were upgraded during November, 2017. Six older computers (that were installed in July of 2012)

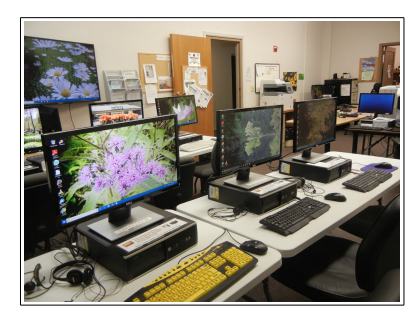

have been replaced. The new computers are refurbished HP 8200 desktop models with 8GB of RAM, a 500 GB hard drive, and an Intel I5 processor running at 3.2 Mhz. New Dell 24 inch monitors with a resolution of 1920x1080 were also installed. The new computers are running theWindows 10 Professional operating system.

### <span id="page-1-0"></span>*Installed Software*

#### **Audacity**

Audacity® is free, open source, cross-platform audio software for multi-track recording and editing. It can be used to mod-

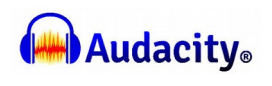

ify standard sound files such as wav or mp3 audio data files. It can also be used to record sounds from an external source such as the BVCC 'Ye Olde Turntable.' In the past, a resident was able to use Audacity to record an old 78 rpm record of his father's Rutgers College Glee club, clean up the scratchy sound, save an mp3 file, and create a CD version of the recording.

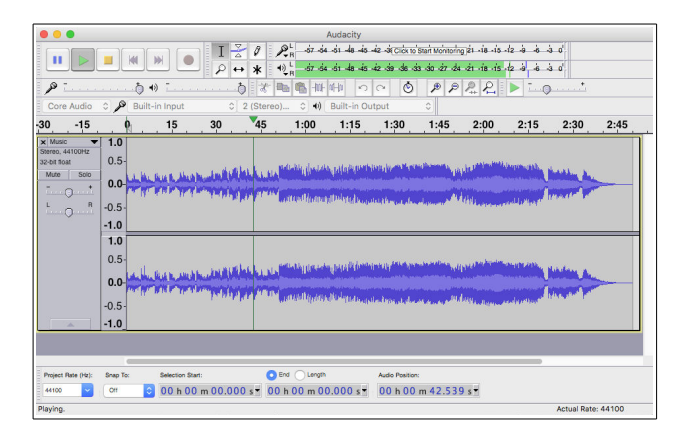

#### **CCleaner**

This utility program is used to do basic computer housekeeping. It can remove the (so called) temporary files that are created when surfing the Internet. It is

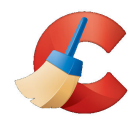

also used to clean the registry files on the computer. Because the BVCC computers are in a Public Com-

puter Room, CCleaner is used from time to time to clean out temporary files, cookies, and bookmarks from web browsers.

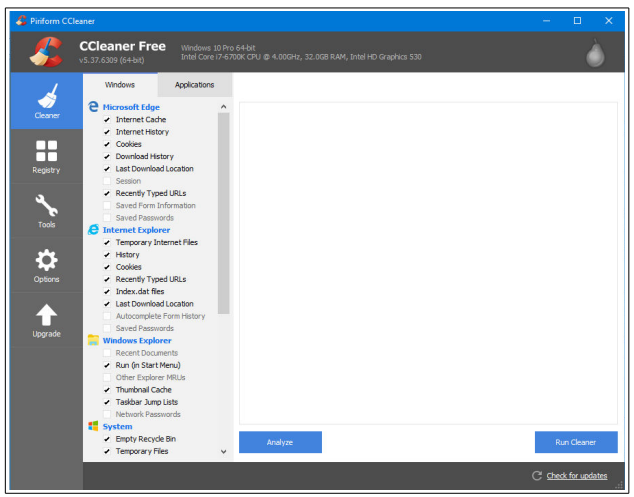

#### **Corel PaintShop Pro 2018**

Paint Shop Pro 2018 is used to modify or enhance digital pictures, and can also be used to create new digital art work such as signs or posters.

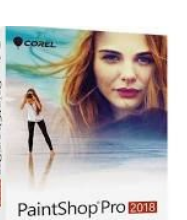

If you double click on a jpg or other graphics file entry, Paint

Shop Pro will open the image. Paint Shop Pro provides a very good way to print picture files.

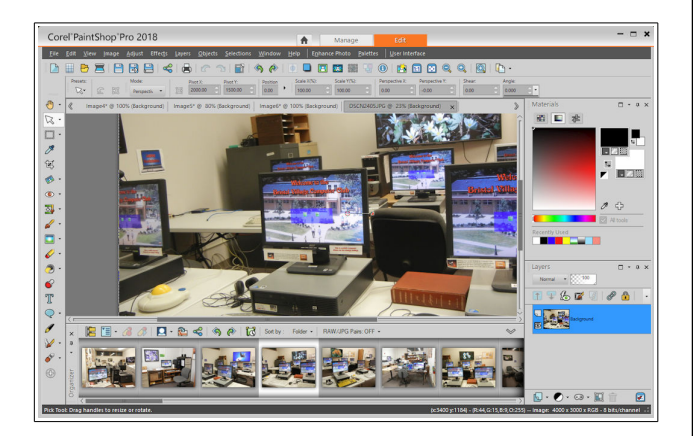

#### **DesignPro 5.0 Limited Edition**

This is an off-line program from the Avery Label company. (Avery also offers on-line label design.) Design pro provides templates for all of the standard Avery label printer paper. BVCC

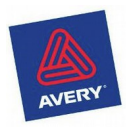

members have used this program to make return address labels, or Christmas Card mailing labels.

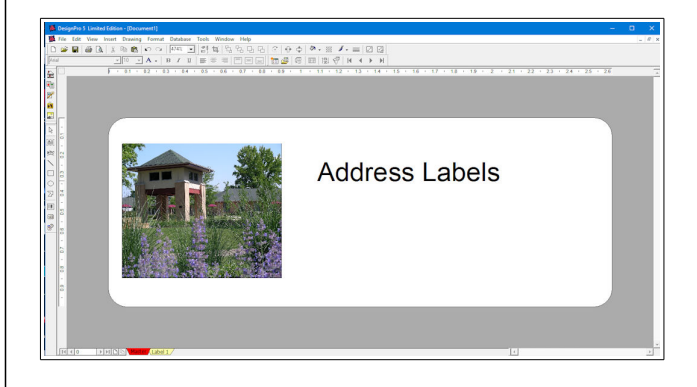

#### **Google Chrome**

Google Chrome is a popular alternative web browser

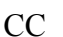

#### **LibreOffice**

LibreOffice is a very powerful, and free, alternative to Microsoft Office. (Microsoft Office 2007 and earlier versions are no longer supported by Microsoft. Microsoft is

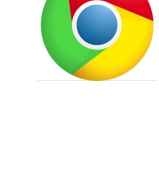

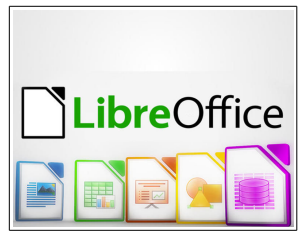

trying to move everyone to a subscription plan rather than a purchase of their programs.)

There are several components of LibreOffice; LibreOffice Writer (for word processing similar to Word Perfect or Microsoft Word), LibreOfficeCalc (for creating spreadsheets similar to Microsoft Excel), LibreOffice Presentation (a slide show creation program similar to Microsoft Power Point), LibreOffice Draw (a basic drawing, as opposed to

painting, program that includes many drawing symbols and text manipulation options), and LibreOffice Database (for creating and maintaining integrated multiple table databases).

LibreOffice has the capability of importing an and exporting an amazing variety of files, even including old Word Star files. Creating pdf files from LibreOffice is as simple as clicking on a tool bar icon.

#### **Mozilla Firefox**

Firefox is one of the most popular web browsers, and is preferred by many expert users. The BVCC computers have been configured with the

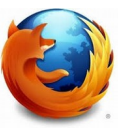

#### <http://bvres.org/bvcchome.html>home

page that has many quick links to popular websites. Firefox has an ad blocker installed to remove most pop up messages.

#### **Mozilla Thunderbird**

Thunderbird is a free program for reading and writing email. Users who do not have their own email account and want to send email messages can use Thunderbird on any of the BVCC computers.

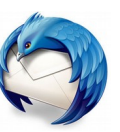

Messages sent will be identified as from comp111n@bvres,org (where the letter n in the address is replaced by the computer in use, A through F.

#### **VLC media player**

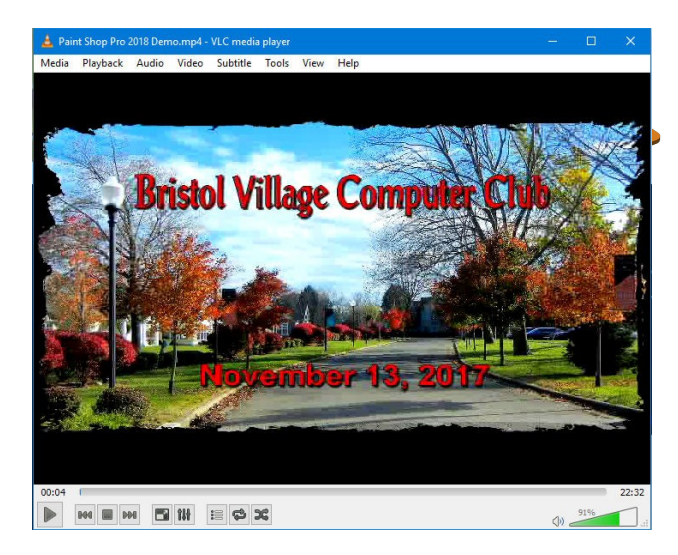

Because Microsoft removed the old Windows Media Player when they introduced Windows 10, the free VLC media player has been installed. This program can be used to play audio or video files.

#### <span id="page-3-1"></span>*The Start Menu Icons*

Left clicking on the lower left corner of the Windows 10 display opens the Start Menu. The most common programs are found here. Left click on a program icon to open that program window.

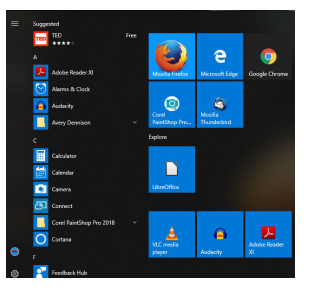

The BVCC computer room is available whenever the Glenn Center is open. To login to a computer, select the BVCC user and enter the password bvcc. Visit the computer room and try out the newest computers. You can also take advantage of our monochrome and color laser printers, flat bed scanner, or 35mm slide scanner.

## <span id="page-3-0"></span>Lights of theWorld

*By Len*

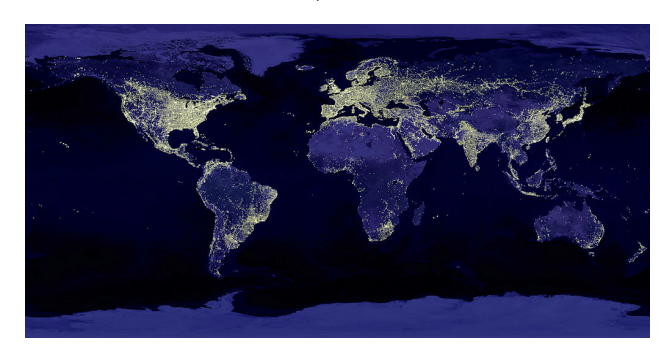

This image from NASA shows how our world is currently illuminated at night. There is concern in some circles about what they consider to be light pollution. Indeed, the lack of darkness can have an impact on many of earth's creatures (including humans).

A [recent article](https://www.space.com/38872-light-pollution-increasing-globally.html) on space.com discusses many of the issues related to light pollution.

"[Light pollution] threatens biodiversity through changed night habits, such as reproduction or migration patterns, of many different species: insects, amphibians, fish, birds, bats and other animals," Hölker said. "And it can

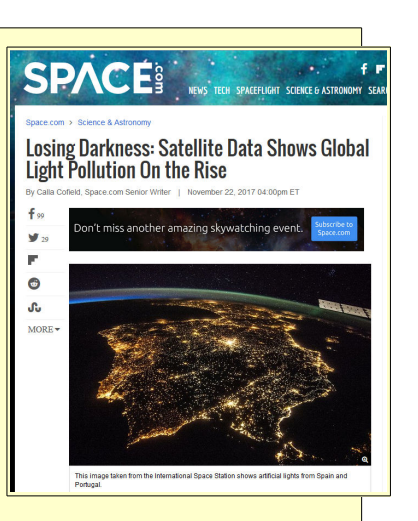

even disrupt plants by causing … late leaf loss and extended growing periods, which could of course impact the composition of the floral community."

## <span id="page-4-3"></span>*The Earth At Night*

Here is a [link to a YouTube video](https://www.youtube.com/watch?v=OTHM5gyA_fQ) that shows some stunning views of the earth at night.

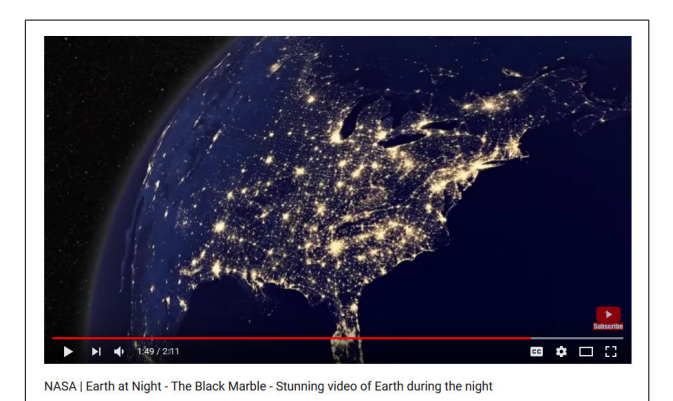

## <span id="page-4-2"></span>*New Satellite Maps*

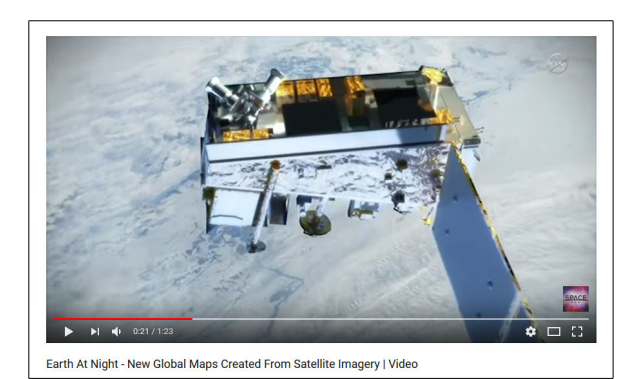

NASA has updated their database of maps that were released in 2012. Here is [a link to info](https://www.youtube.com/watch?v=_dzVyRT7aiE) about the new maps.

## <span id="page-4-1"></span>*Live From Space*

These images were taken from satellites like the International Space Station. Here is a link to a [live](http://www.ustream.tv/channel/iss-hdev-payload)  [feed](http://www.ustream.tv/channel/iss-hdev-payload) from a camera on the ISS. Note that the image is not available when they are switching cameras.

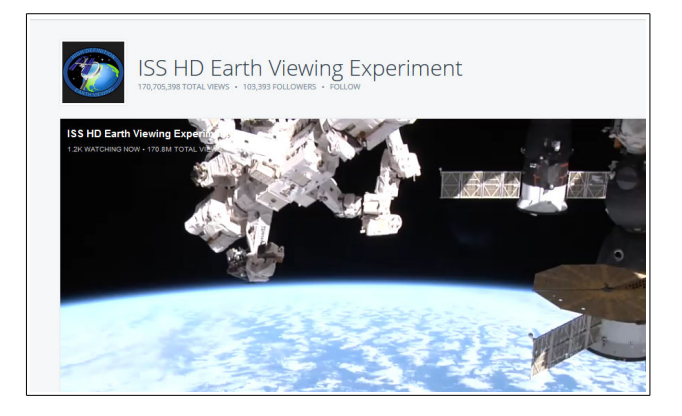

## <span id="page-4-0"></span>Paint Shop Pro 2018 Demo Available

*By Len*

Part of the November BVCC meeting was a demonstration of Paint Shop Pro 2018. I have been using Paint Shop Pro almost daily for more than 20 years, and have seen a lot of different versions released. All of the images used in this newsletter were created using PSP.

Some releases have not been worth upgrading to, but I decided to take advantage of the offer that popped up on my computer to download Paint Shop Pro 2018 for \$24.99. After messing with the 2018 for a while, I believe that this version is worth having.

If you want to see a demonstration of Paint Shop Pro 2018, take a look at the video on YouTube.

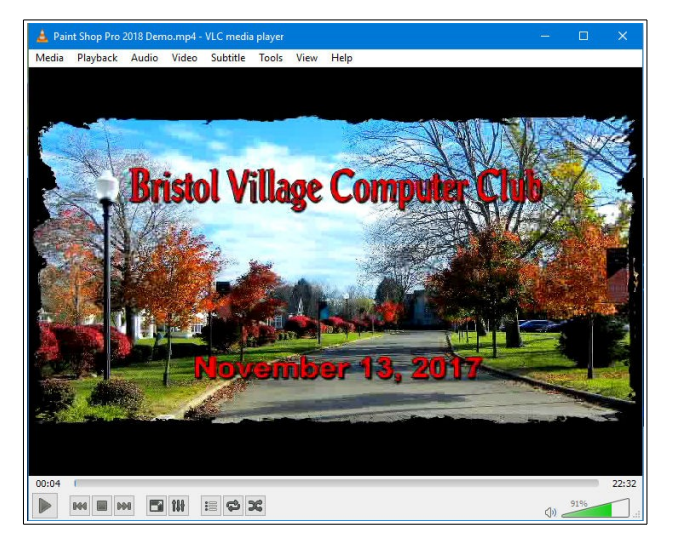

You can find other BVCC video presentations by selecting the Video option on the bvres [schoolhouse](http://bvres.org/Schoolhouse-web-page/schoolhouse.html)  [web page.](http://bvres.org/Schoolhouse-web-page/schoolhouse.html)

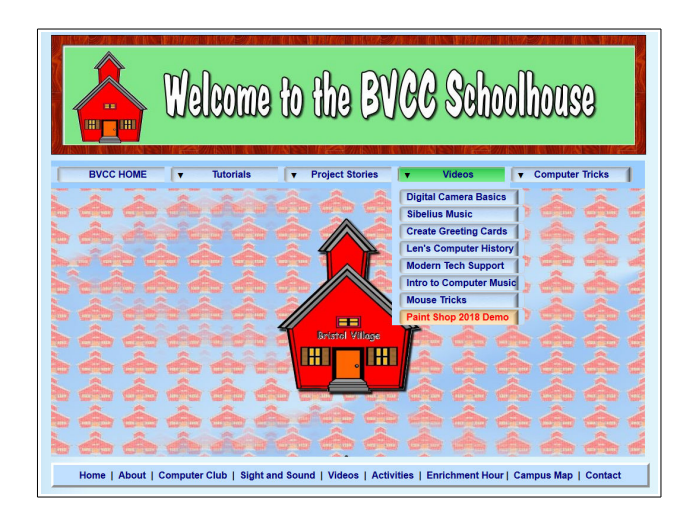

<span id="page-5-0"></span>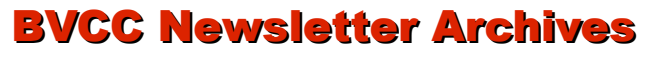

*By Lenb*

The BVCC web page provides access to newsletters back to 2010. Unfortunately, we do not have an overall index to articles. However there is a quick click index on the first page of each issue.

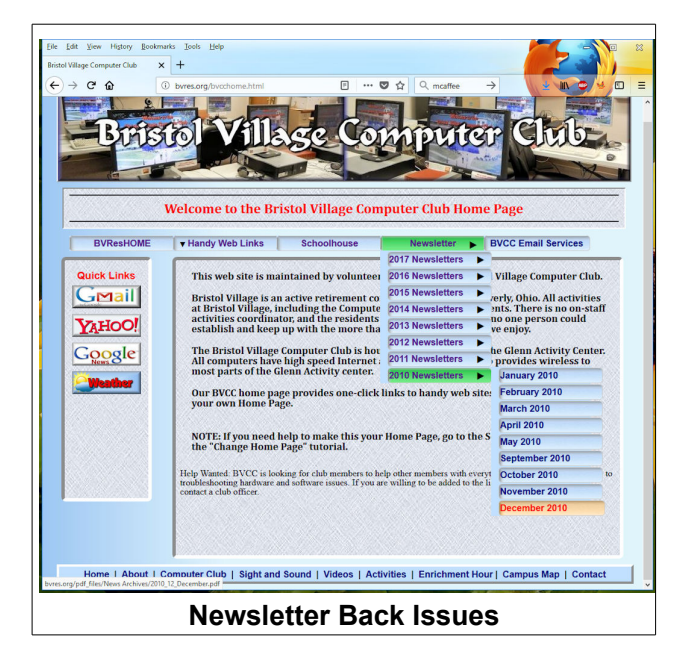

![](_page_5_Picture_8.jpeg)

This is the  $95<sup>th</sup>$  issue of the Newsletter edited by Len since 2007. Help would be appreciated.

![](_page_5_Figure_10.jpeg)